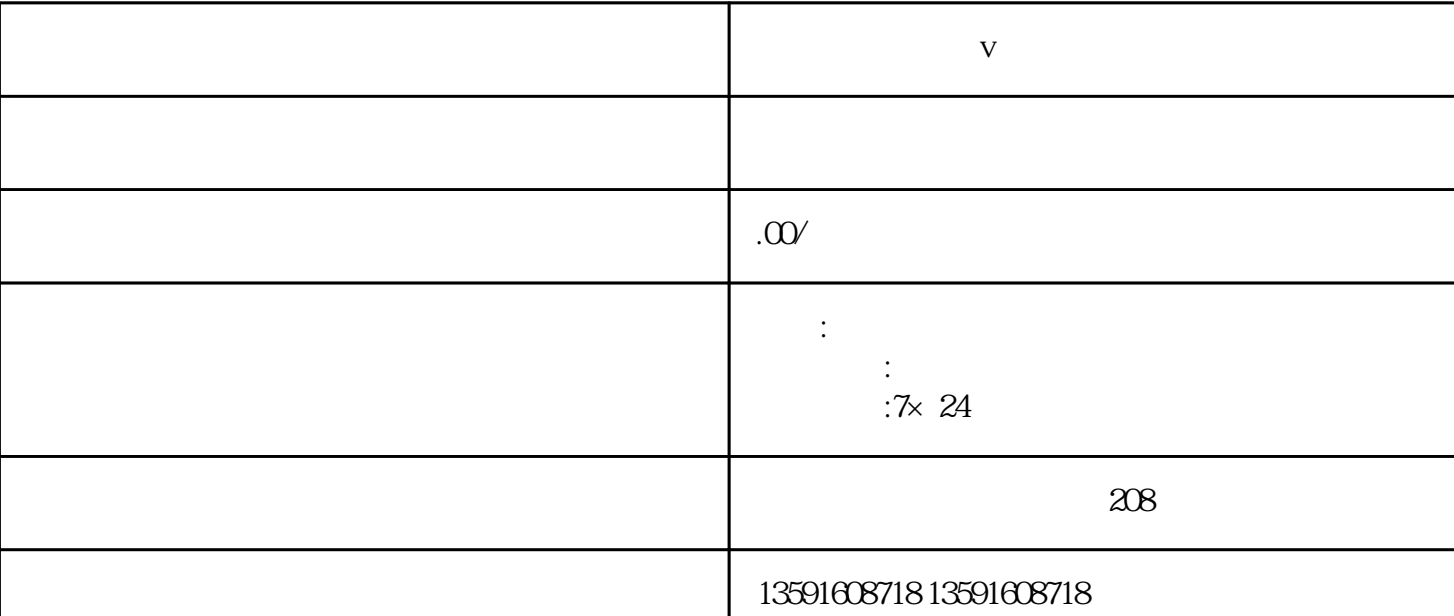

**小红书怎么弄蓝v认证**

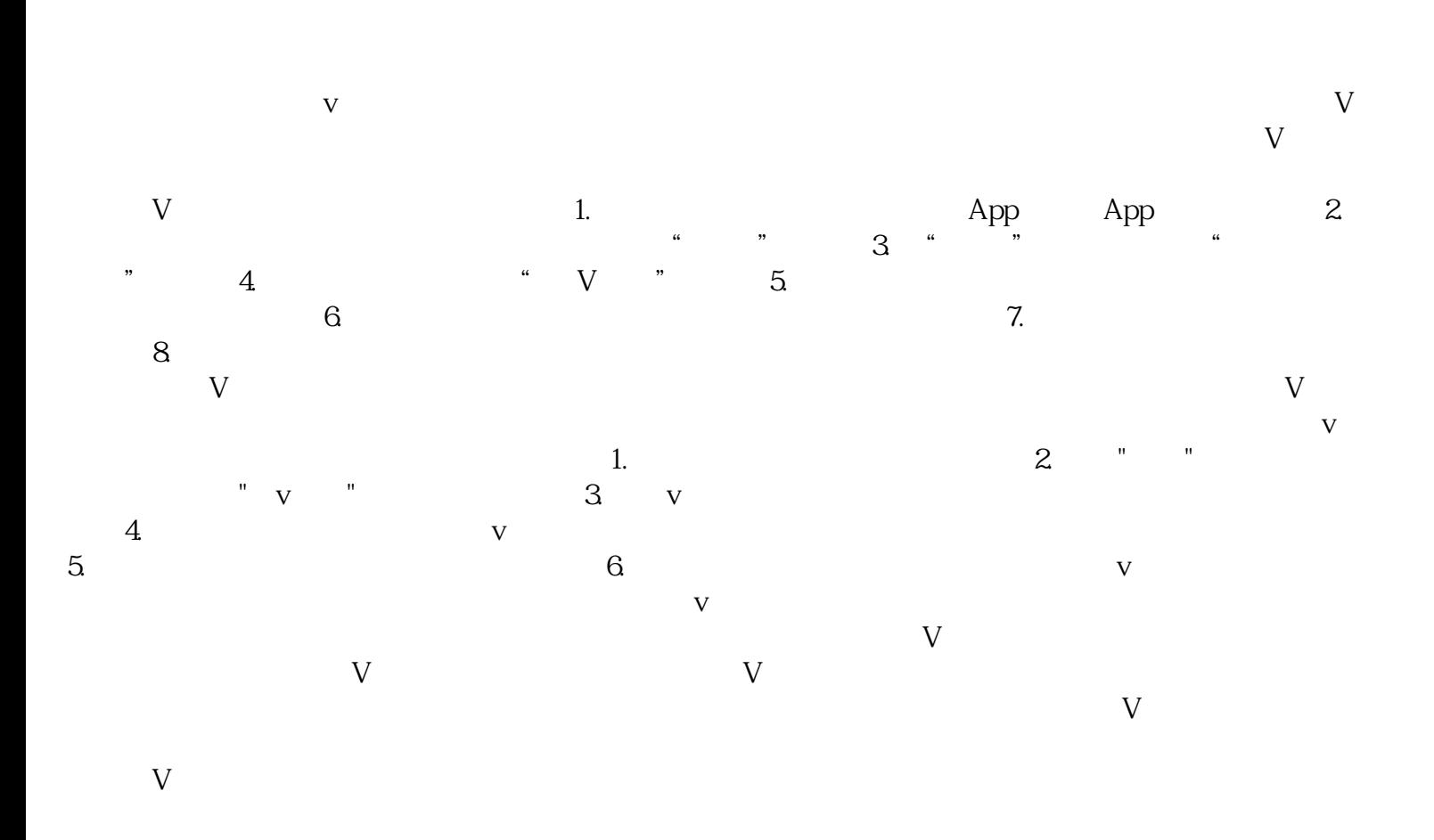

 $V$  and  $V$  by  $y$ ongjiu and  $V$ 

 $\rm V$